# CONTENTS IN DETAIL

# **ACKNOWLEDGMENTS**

xvii

 $\mathbf{L}$ 

 $\mathbf{9}$ 

# FOREWORD by Richard Bejtlich

# **INTRODUCTION**

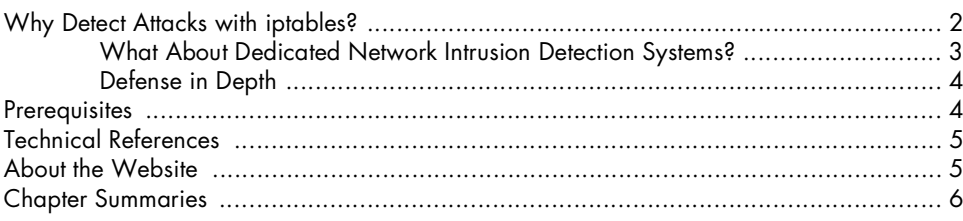

# $\mathbf{I}$

# **CARE AND FEEDING OF IPTABLES**

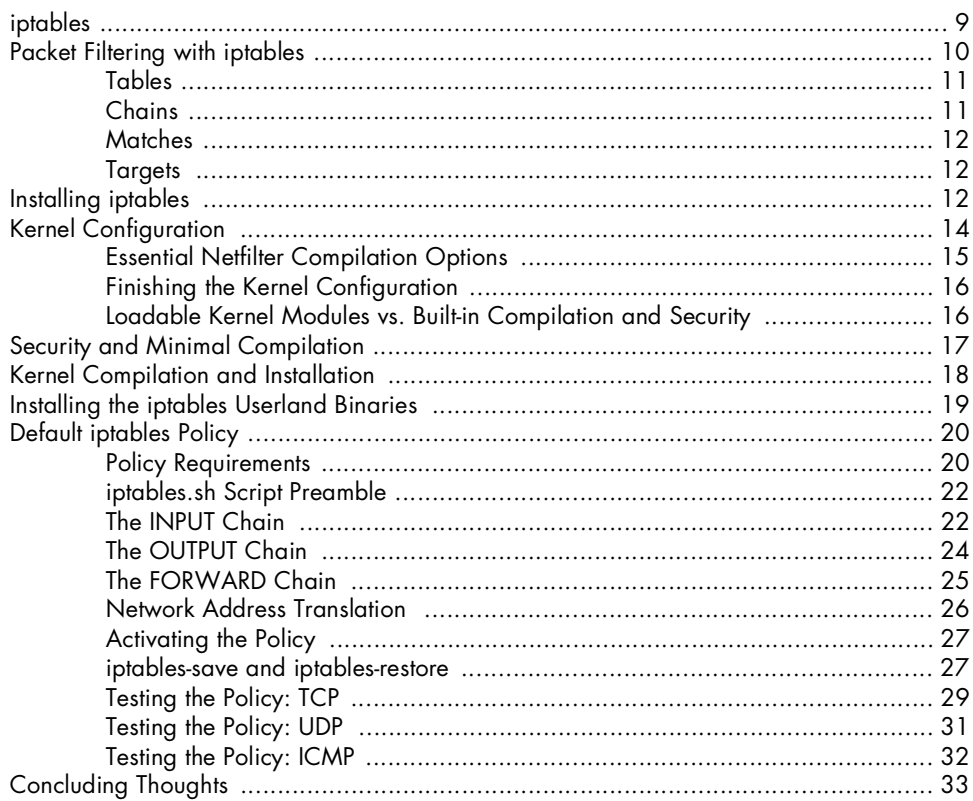

## $\mathbf{2}$ NETWORK LAYER ATTACKS AND DEFENSE

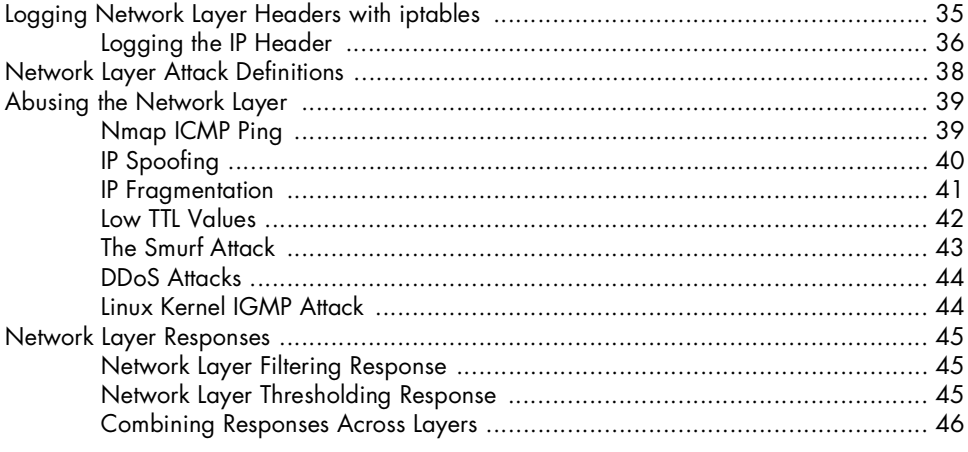

### $\mathbf{3}$ **TRANSPORT LAYER ATTACKS AND DEFENSE**

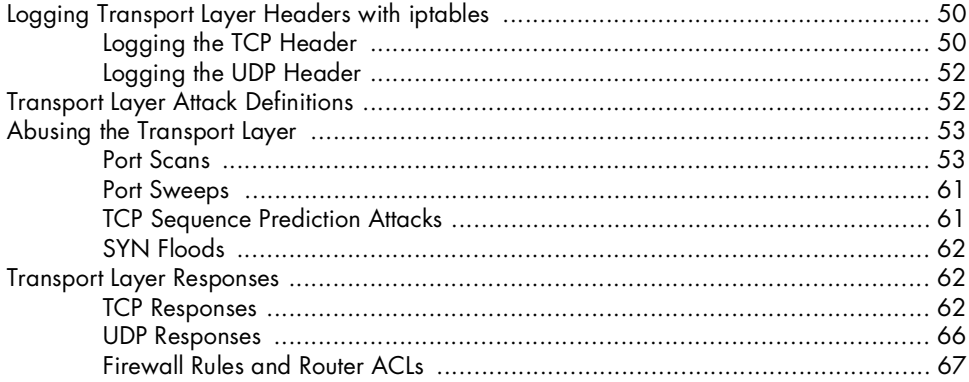

# APPLICATION LAYER ATTACKS AND DEFENSE

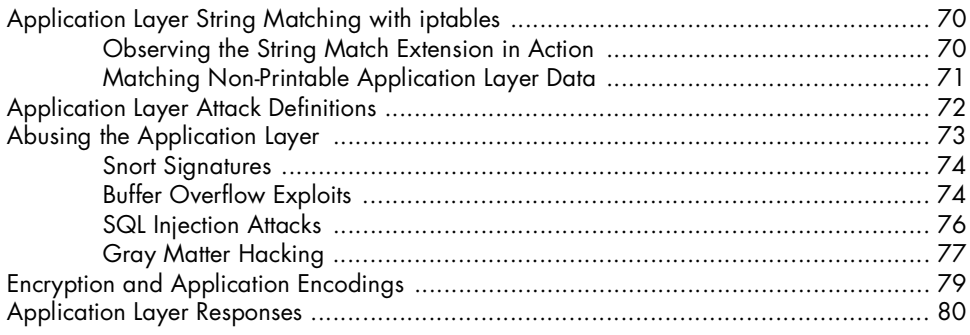

4

## 69

### $\mathbf{5}$ **INTRODUCING PSAD:** THE PORT SCAN ATTACK DETECTOR

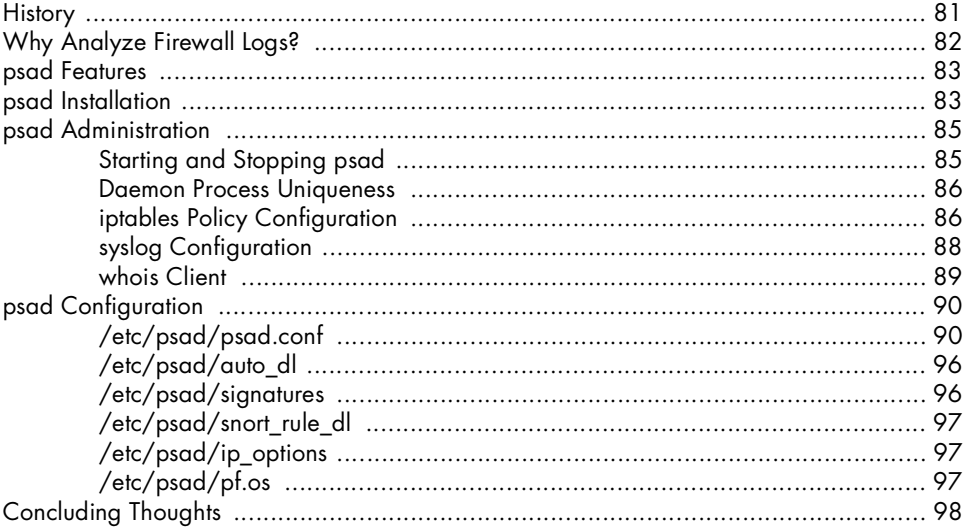

# 6

#### **PSAD OPERATIONS: DETECTING SUSPICIOUS TRAFFIC** 99

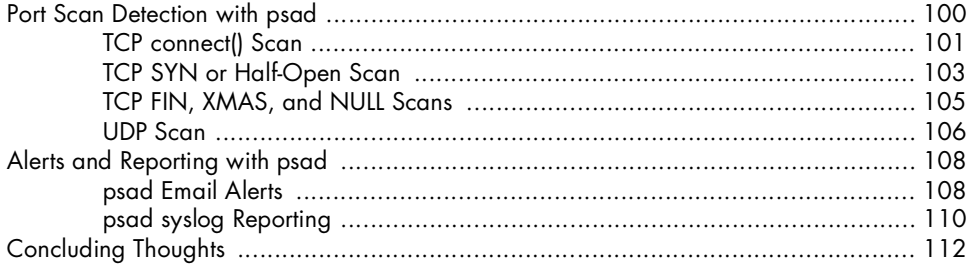

# $\overline{z}$

## **ADVANCED PSAD TOPICS: FROM SIGNATURE MATCHING TO OS FINGERPRINTING**

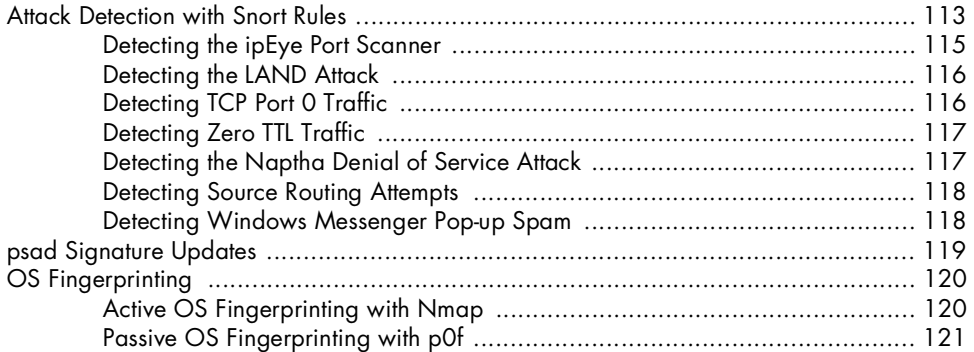

## 81

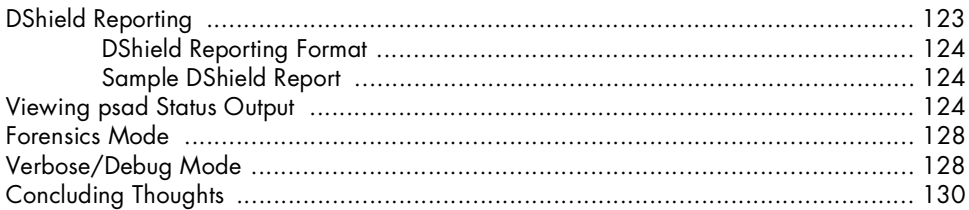

# 8

# **ACTIVE RESPONSE WITH PSAD**

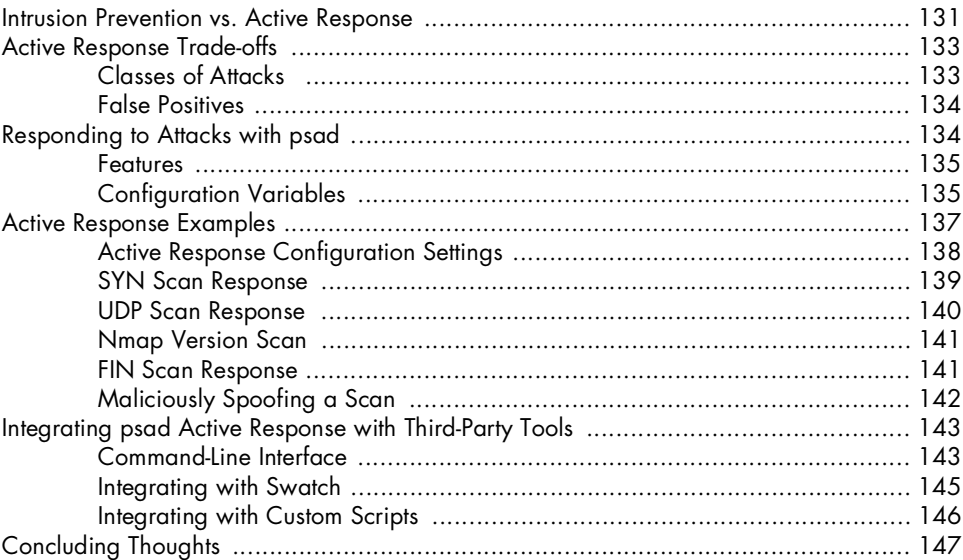

# $\mathbf{9}$

# **TRANSLATING SNORT RULES INTO IPTABLES RULES** 149

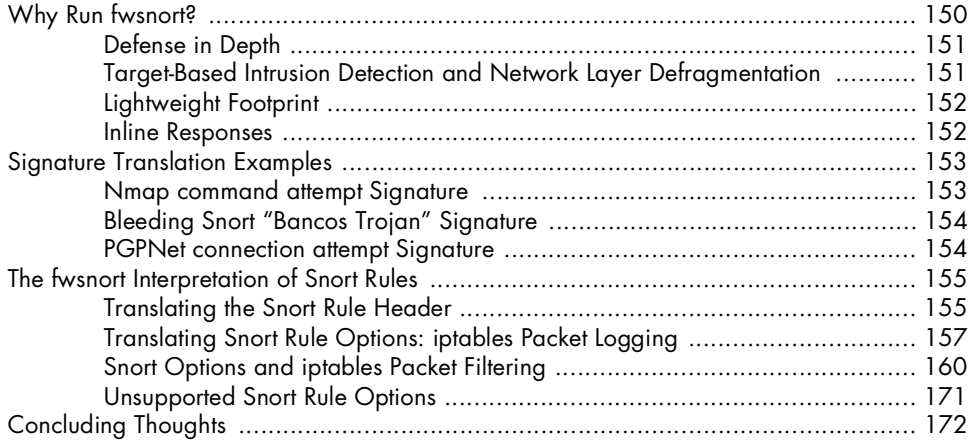

# **10 DEPLOYING FWSNORT 173**

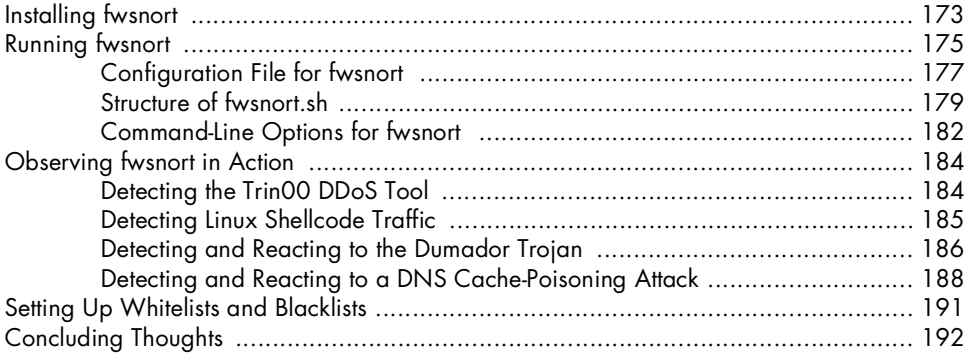

#### **11 COMBINING PSAD AND FWSNORT 193**

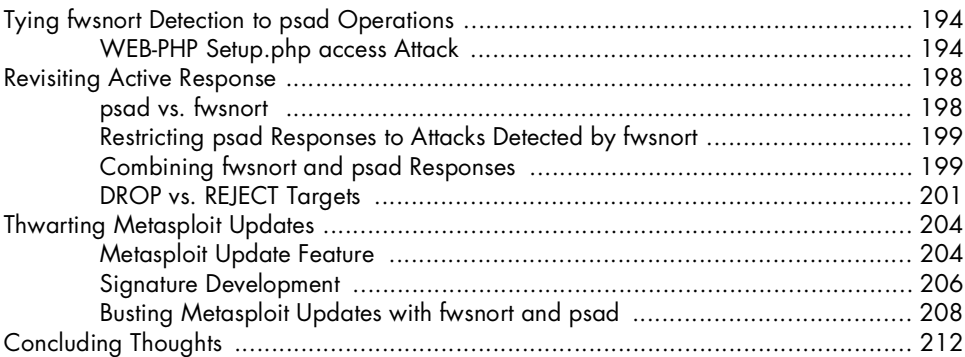

# **12**

## **PORT KNOCKING VS. SINGLE PACKET AUTHORIZATION 213**

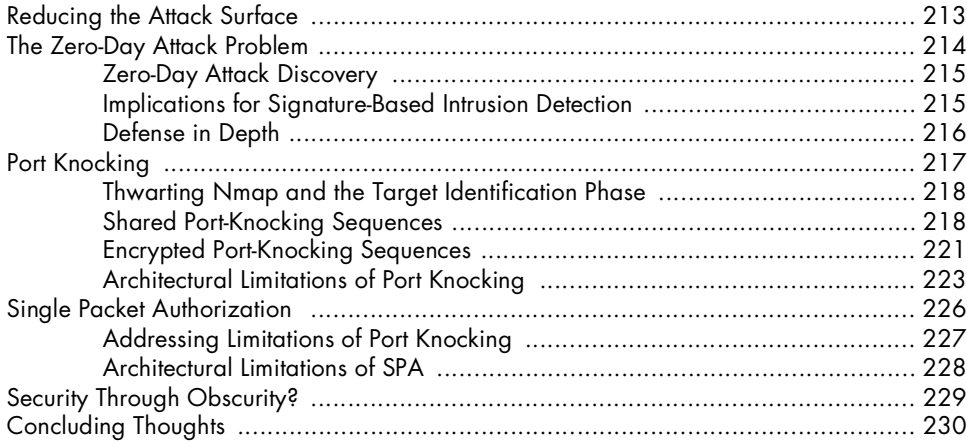

# $13$ **INTRODUCING FWKNOP**

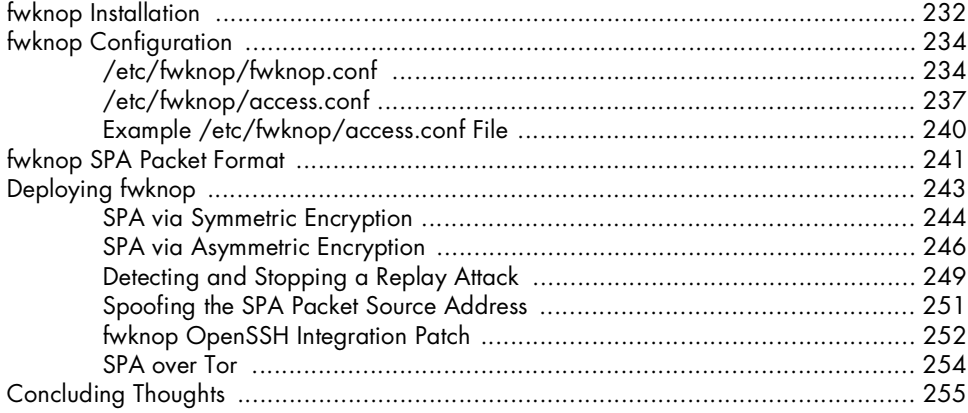

# $14$ VISUALIZING IPTABLES LOGS

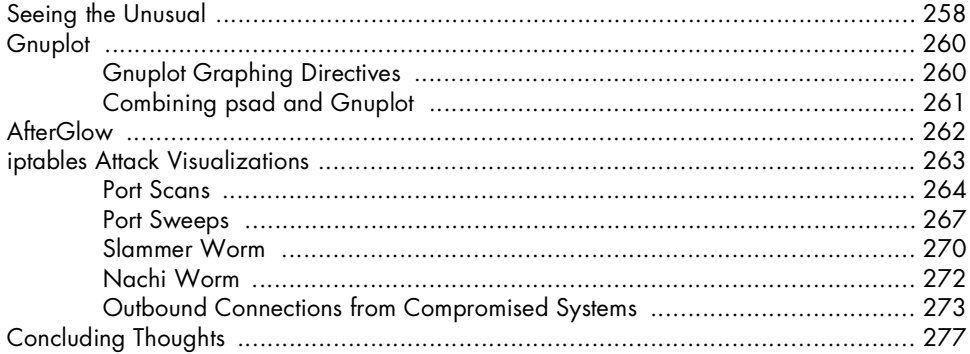

# A **ATTACK SPOOFING**

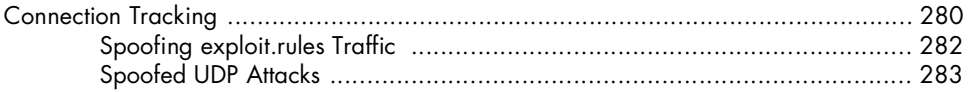

# $\mathbf{B}$ A COMPLETE FWSNORT SCRIPT

# **INDEX**

231

257

285